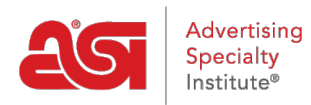

[Support Produit](https://kb.asicentral.com/fr/kb) > [ESP Web](https://kb.asicentral.com/fr/kb/esp-web-2) > [Ordering & Inventory](https://kb.asicentral.com/fr/kb/ordering-inventory) > [Estimateur d'expédition Web ESP](https://kb.asicentral.com/fr/kb/articles/esp-web-shipping-estimator)

## Estimateur d'expédition Web ESP

Tamika C - 2022-08-15 - [Ordering & Inventory](https://kb.asicentral.com/fr/kb/ordering-inventory)

L'estimateur d'expédition fournit une estimation des frais d'expédition de divers transporteurs postaux (UPS, DHL, USPS, FedEx). Seuls les transporteurs qui desservent l'emplacement que vous entrez dans les champs Expédier à et Expédier depuis afficheront des estimations d'expédition. Le calcul de l'estimation d'expédition est basé sur le poids unitaire par produit et chaque type de transporteur.

Pour utiliser l'Estimateur d'expédition, accédez à la page Détails du produit. Sous le bouton Créer une commande se trouve un lien vers Estimer l'expédition.

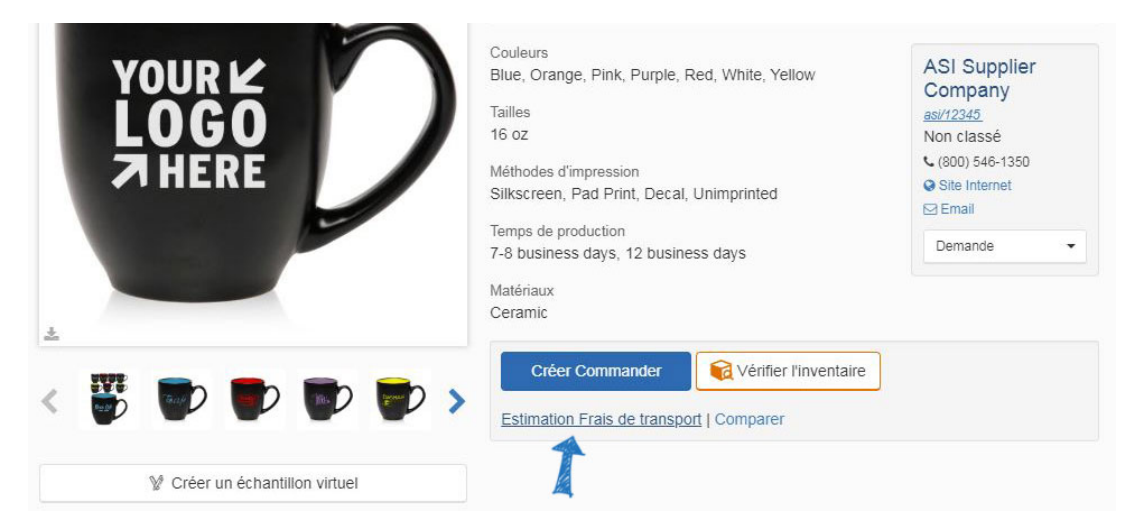

Les informations fournies par le fournisseur seront générées automatiquement dans les champs appropriés. Par exemple, si le fournisseur a fourni le poids de l'article ou du colis, les informations seront affichées dans les cases Produits par colis et Poids par colis. Le nombre total de livres et le nombre de colis seront calculés après avoir cliqué sur le bouton Obtenir des estimations.

Il existe également une liste déroulante avec des tailles d'emballage standard disponibles pour vous aider à calculer les tarifs d'expédition.

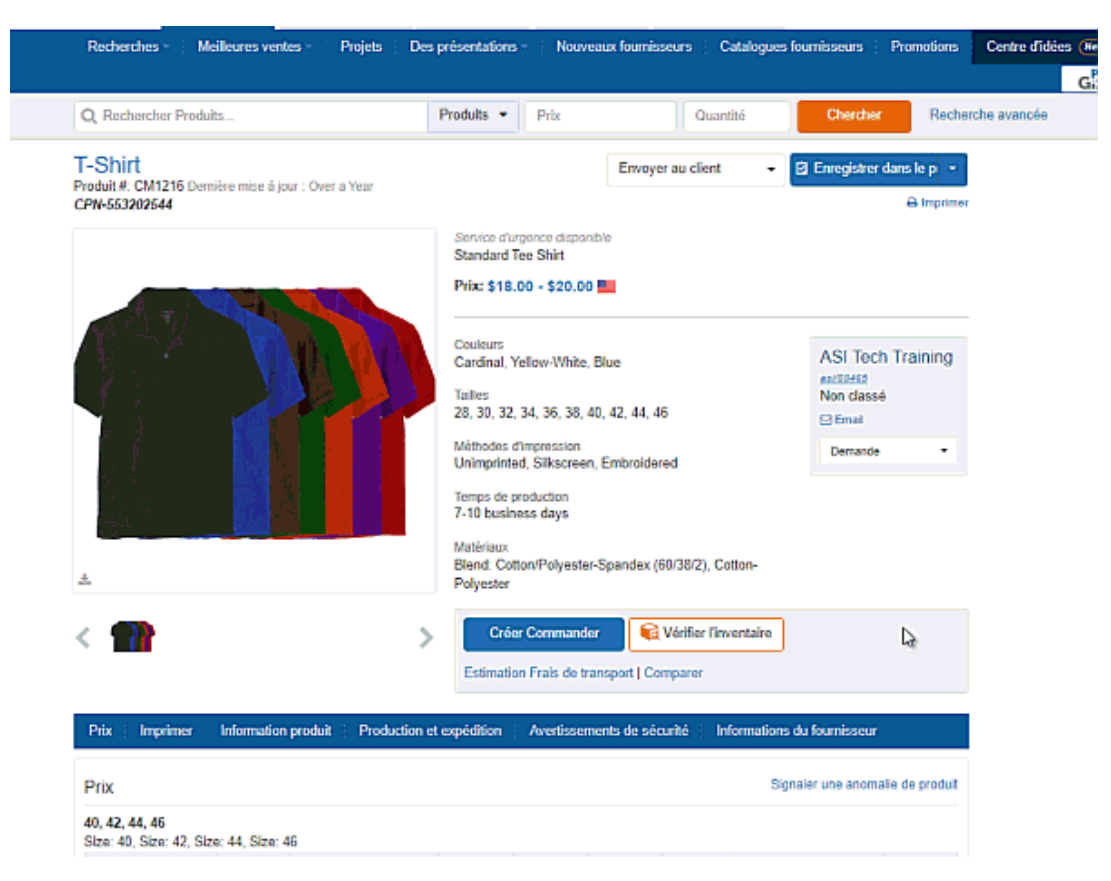

L'expéditeur affichera l'emplacement du fournisseur et l'expéditeur affichera l'emplacement enregistré dans votre compte ESP, mais les deux sont réglables. Lorsque vous êtes prêt, cliquez sur le bouton Obtenir des estimations.

Les estimations seront répertoriées à droite de la fenêtre de l'estimateur d'expédition. Utilisez le menu déroulant Transporteur pour choisir d'afficher les estimations d'expédition d'un fournisseur d'expédition spécifique.

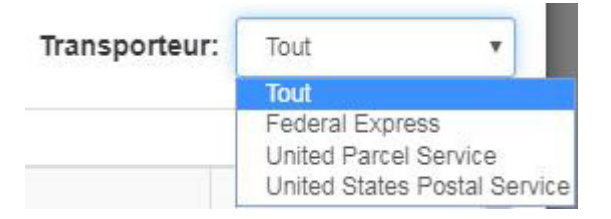

*Avertissement :* Il s'agit d'estimations générales basées sur les informations fournies par le fournisseur. Pour connaître les frais d'expédition exacts, veuillez contacter le fournisseur.